**LA COMPRENSIONE TECNICA AGGIORNATA DELLE INNOVAZIONI DEL SETTORE AUTOMOTIVE** Edizione 14

**Pass-Thru-**

**Eurelsgeh** 

**Diagnose**

**IN QUESTO NUMERO**

ocu 236

**INTRODUZIONE 2**

14

**NORMATIVE INTERNAZIONALI 2**

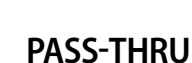

**GESTIONE INTERNA DI UN'UNITÀ DI CONTROLLO 5**

**ESEMPI DI CONNESSIONE PASS-THRU 14**

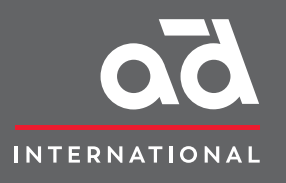

**EureTechFlash è una pubblicazione di AD International (www.autodistribution.international)**

**Scaricate tutte le edizioni EureTechFlash da www.eurecar.org**

## **INTRODUZIONE**

L'incremento delle dotazioni e l'incredibile sviluppo tecnologico delle automobili registrati negli ultimi tempi hanno avuto come conseguenza un aumento notevole delle operazioni di diagnosi che le officine di riparazione devono effettuare.

Attualmente, la diagnosi di gran parte dei guasti avviene inevitabilmente tramite l'utilizzo di strumenti di autodiagnosi che comunicano con le diverse unità di controllo elettronico del veicolo per consultare la cronologia dei guasti, i dati forniti dai sensori, i parametri calcolati e i segnali di uscita forniti ai diversi attuatori. La loro corretta gestione è essenziale per distinguere tra guasti meccanici ed elettrici ed è fondamentale per effettuare l'adattamento di alcuni componenti dopo la sostituzione, dato che vi potrebbero esservi delle differenze di design tra i vecchi e i nuovi componenti, o potrebbe essere necessario sostituire i valori di adattamento a causa di invecchiamento o semplicemente per la regolazione iniziale dei parametri in base alle tolleranze di fabbricazione.

L'evoluzione delle normative internazionali in materia di emissioni applicabili alle automobili ha generato diverse soluzioni tecniche volte sia alla standardizzazione dei protocolli di comunicazione tra veicolo e macchina diagnostica (diagnosi EOBD) che all'imposizione di obblighi ai costruttori di automobili, per semplificare la manutenzione e la riparazione integrali dei loro veicoli con una totale

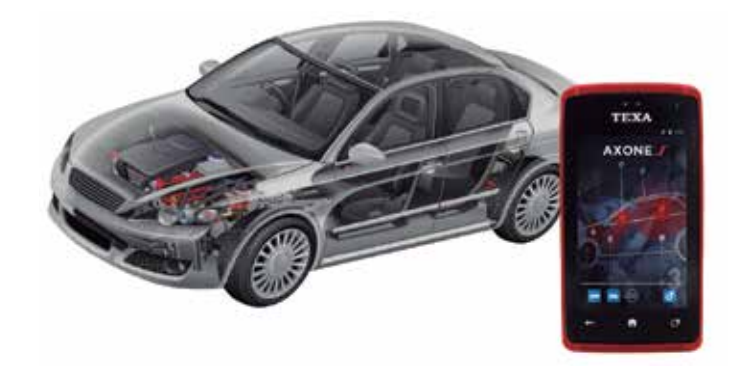

libertà di scelta di servizio per il cliente finale, in conformità alle leggi contro il monopolio e a favore della libera concorrenza.

Da quest'ultima è derivata la diagnosi Pass-Thru, un sistema inizialmente sviluppato affinché i marchi costruttori potessero semplificare le operazioni di verifica e controllo dei sistemi anti-inquinamento in dotazione ai loro modelli, che mette a disposizione di terzi le informazioni e i mezzi necessari per la riparazione e la manutenzione degli stessi.

### **NORMATIVE INTERNAZIONALI**

#### **Normativa europea in materia di emissioni**

Nota come norma Euro, questo insieme di leggi ambisce a disciplinare l'emissione di gas o di sostanze inquinanti generati dai veicoli nuovi omologati per la vendita all'interno dei paesi membri dell'Unione europea. Tale normativa ha seguito un'evoluzione nel corso degli anni, diventando sempre più severa e limitando in particolare

le emissioni di ossidi di azoto (NO $_{\mathrm{\star}}$ ), idrocarburi (HC), monossido di carbonio (CO) e particolato solido (PM), ovvero sostanze inquinanti o tossiche.

La norma classifica i veicoli in diverse categorie in base al carburante utilizzato, al numero di ruote, al peso e all'applicazione.

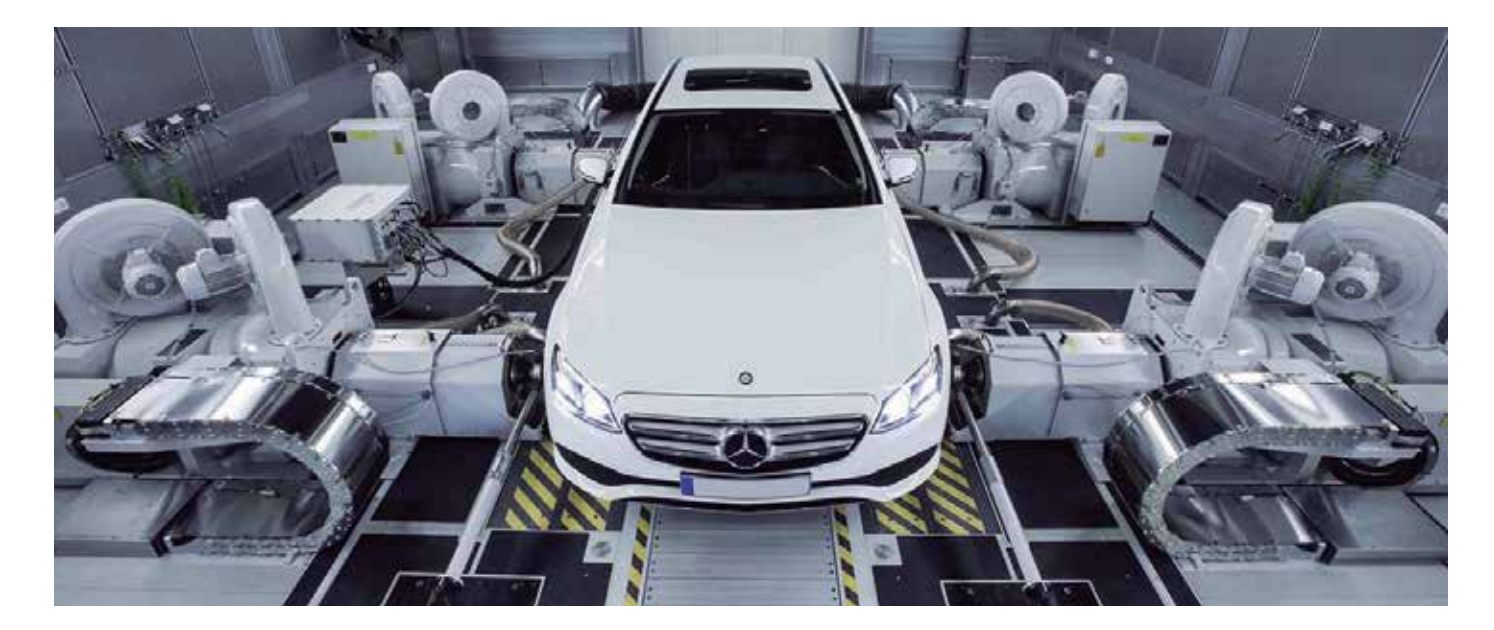

Le date di adozione delle varie normative Euro sono state, in ordine cronologico:

- Euro 1: luglio 1992.
- Euro 2: gennaio 1996.
- Euro 3: gennaio 2000.
- Euro 4: gennaio 2005.
- Euro 5: settembre 2009.
- Euro 6: settembre 2014.

La seguente tabella indica l'evoluzione della normativa Euro per autovetture con motore diesel e peso fino a 3.500 kg:

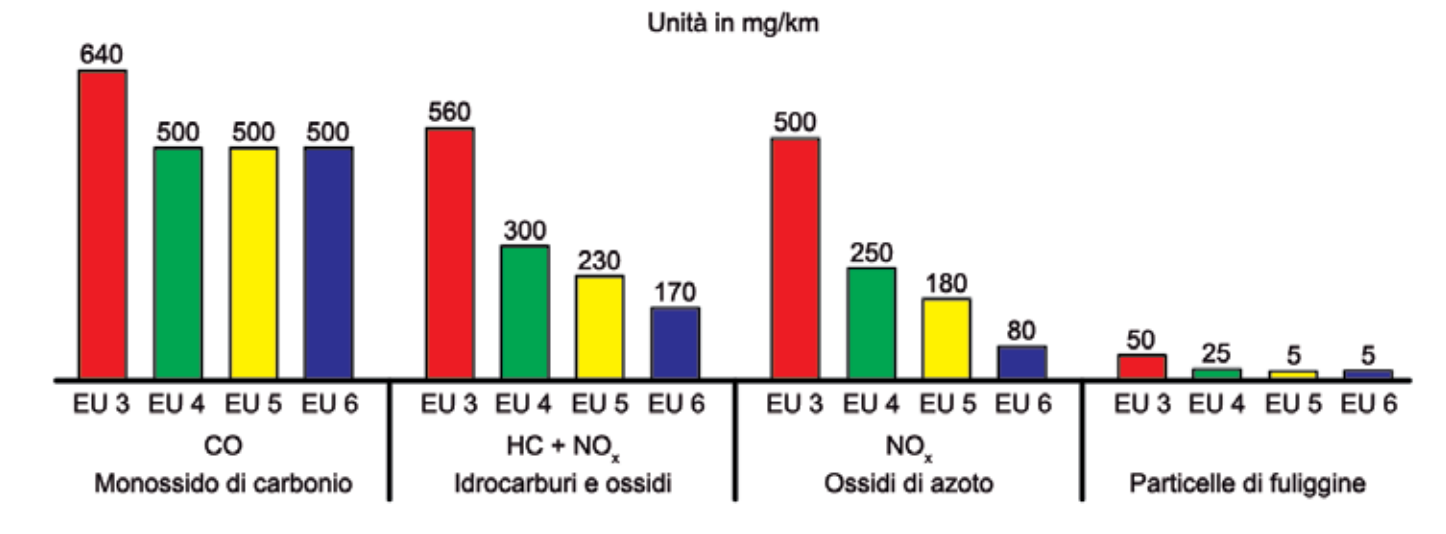

Per garantire il rispetto delle norme durante tutta la vita utile del veicolo, è stato sviluppato un software specifico per il controllo dei sensori del veicolo stesso, per registrare i valori misurati e memorizzare i guasti dei componenti della gestione del motore, il cui malfunzionamento potrebbe provocare un aumento delle emissioni inquinanti.

Questa normativa, chiamata EOBD (European On-Board Diagnostics, ovvero "normativa europea sulla diagnostica a bordo"), integra una serie di valori limite in termini di emissioni inquinanti prodotte dal veicolo. Man mano che il chilometraggio aumenta, si verifica l'usura di determinanti componenti del motore che incidono sulle emissioni. Per tale motivo, il sistema funziona sia in fase di omologazione sia durante l'intera vita utile del veicolo.

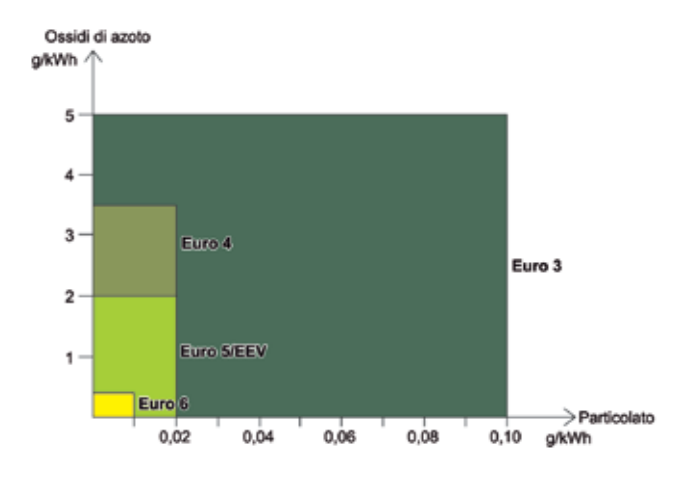

La maggior parte degli strumenti di diagnosi consentono di operare in due modi:

- EOBD: la diagnosi avviene tramite protocollo normalizzato obbligatorio, con cui è possibile consultare esclusivamente il sistema di iniezione del motore e visualizzare i parametri correlati ai sistemi anti-inquinamento.
- Specifico: la diagnosi avviene tramite protocollo specifico in relazione a qualsiasi sistema del veicolo (riconosciuto dallo strumento di diagnosi), con la possibilità di consultare i parametri relativi a qualsiasi settore del sistema analizzato.

In entrambi i casi, la diagnosi avviene tramite la presa di diagnosi del veicolo, standard in Europa dall'anno 2000 circa, per formato e posizione del connettore, nonché per il posizionamento delle linee.

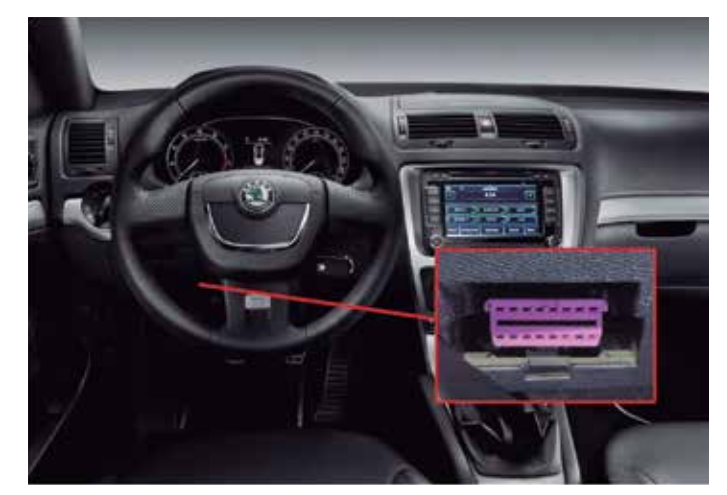

## **Programma CAFE (Clean Air for Europe)**

Il regolamento (CE) n. 715/2007 del Parlamento europeo e del Consiglio del 20 giugno 2007 illustra il procedimento da seguire per l'omologazione di veicoli a motore (autovetture e veicoli commerciali leggeri), in riferimento alle emissioni inquinanti e all'accesso all'informazione relativa alla riparazione e alla manutenzione del veicolo.

Per poter soddisfare gli obiettivi di riduzione e migliorare la situazione ambientale delle grandi città, nel marzo 2001 la Commissione europea lancia il programma CAFE (Clean Air for Europe). L'obiettivo principale di questo programma è la riduzione delle emissioni inquinanti del settore dei trasporti (aereo, marittimo e terrestre), delle abitazioni e dei settori energetico, agricolo e industriale.

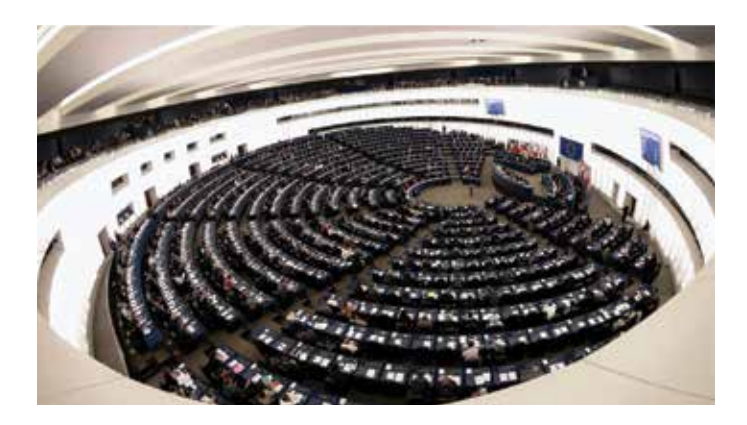

Le normative del nel programma CAFE si sono evolute fino al momento attuale, sviluppando diverse direttive, tra cui le norme Euro 5 e Euro 6, particolarmente restrittive per i veicoli con motore diesel.

Affinché i veicoli ricevano la manutenzione adatta e possano soddisfare quanto indicato nei paragrafi anteriori, è necessario che ogni officina di riparazione possa, a sua volta, accedere senza limitazioni alle informazioni relative alla riparazione e alla manutenzione quantomeno dei sistemi anti-inquinamento, tramite un formato normalizzato. Tali direttive vengono applicate ai veicoli delle seguenti categorie:

- M1: veicoli destinati al trasporto di persone che abbiano, oltre al posto del conducente, otto posti a sedere al massimo.
- M2: veicoli destinati al trasporto di persone che abbiano, oltre al posto del conducente, più di otto posti a sedere il cui peso massimo non superi le 5 tonnellate.
- N1: veicoli destinati al trasporto merci con peso massimo inferiore alle 3,5 tonnellate.
- N2: veicoli destinati al trasporto merci con peso massimo superiore alle 3,5 tonnellate ma inferiore alle 12 tonnellate.

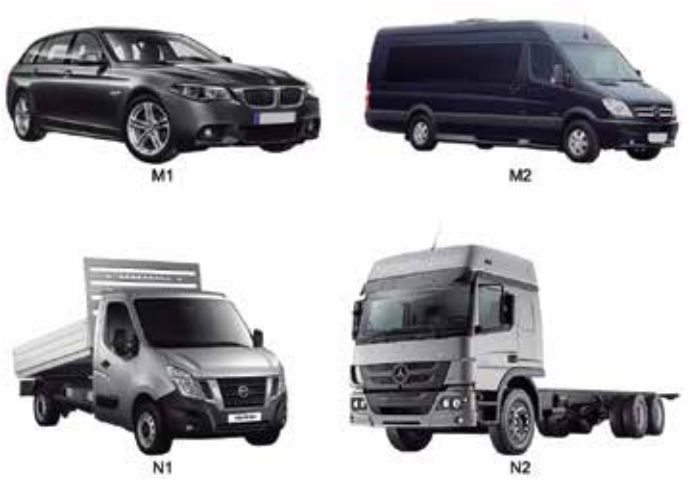

Tutte le informazioni necessarie verranno fornite tramite siti Web con formato normalizzato, in cui le informazioni saranno di facile e rapido accesso e con formato uguale o simile a quello del concessionario o del servizio ufficiale del costruttore. Inoltre, il tecnico riparatore dovrà poter accedere anche ai corsi di formazione necessari. Le informazioni disponibili devono includere:

- Procedura per l'identificazione inequivocabile del veicolo.
- Manuale di manutenzione ufficiale.
- Manuali tecnici.
- Informazioni sui componenti e sulla diagnosi (ad es., valori massimi e minimi dei diversi parametri).
- Schermi elettrici.
- Codici di errore della diagnosi (inclusi i codici specifici del costruttore).
- Numero di software applicabile a un tipo di veicolo.
- Informazioni sugli strumenti e sulle attrezzature omologati dal costruttore.
- Informazioni sulla cronologia del veicolo.

La norma Euro 6 impone ai costruttori di automobili di fornire tutte le risorse necessarie per procedere alla riparazione di qualsiasi guasto in relazione ai sistemi anti-inquinamento. In base al livello di informazioni del costruttore a cui si desidera accedere, il prezzo di accesso alle informazioni può variare. Tali informazioni vengono classificate in modo leggermente diverso in base al costruttore e non sempre sono disponibili nella loro totalità.

Solitamente ai livelli di accesso più bassi non è consentita la codifica o la modifica del software delle unità di controllo e nemmeno il suo aggiornamento o l'attivazione dei componenti. Tuttavia, tali funzioni sono disponibili ai livelli di accesso superiori e in alcuni casi vengono incluse anche funzioni correlate ad aspetti di sicurezza (immobilizzazione, programmazione delle chiavi, ecc.).

# **GESTIONE INTERNA DI UN'UNITÀ DI CONTROLLO**

### **Descrizione**

Le unità di controllo elettronico contengono diversi riferimenti stampati su uno o più adesivi applicati sulle superfici esterne. Tali riferi-

Hardware è un termine composto da due parole: hard (rigido) e ware (cose). Perciò, quando si parla di hardware di un'unità di controllo, si fa riferimento ai componenti fisici dell'unità: formato fisico dell'ECU, tipo di connettori, scheda madre, tipi di memoria, resistenze, microcontrollori e il resto dei componenti elettronici...

Il numero di hardware viene solitamente identificato con la sigla HW, accompagnata da un codice numerico o alfanumerico.

Il software sono le "istruzioni" che l'unità richiede per funzionare, il programma che indica come il processore di dati e altri elementi devono lavorare ed eseguire i calcoli; non esiste fisicamente e non si vede né può essere toccato. Si tratta di una sequenza di istruzioni salvata in una memoria.

Il numero di software inizia con la sigla SW e consente di individuare la versione del programma associato all'unità di controllo al momento dell'assemblaggio.

Questo dato non è sempre riportato sull'adesivo esterno. In diversi casi, il costruttore rileva anomalie nel software o nel programma iniziale ed elabora una nuova versione con gli errori rilevati corretti. Nemmeno il numero di aggiornamento del software, qualora venga apportata una modifica, viene riportato sugli adesivi. Per conoscere la versione attuale del software dell'unità, è necessario un'apparecchiatura informatica o di diagnosi specifica a tale scopo, che potrà consultare tali informazioni nella memoria interna dell'unità.

A livello di hardware, i componenti principali dell'unità di controllo sono: il microprocessore, le memorie (che possono essere di tipo EPROM e/o flash) e i circuiti I/O (interfaccia dei sensori/attuatori).

Il microprocessore è l'elemento più importante. Al suo interno si trovano le istruzioni e le procedure necessarie per le operazioni di calcolo richieste dall'unità per una gestione corretta del sistema.

I circuiti I/O si occupano di alimentare i componenti di un sistema (sia i sensori sia gli attuatori), ricevere i segnali dei sensori ed emetmenti riportano il marchio dell'unità stessa, il suo riferimento come pezzo di ricambio, serie, tipo di ECU...

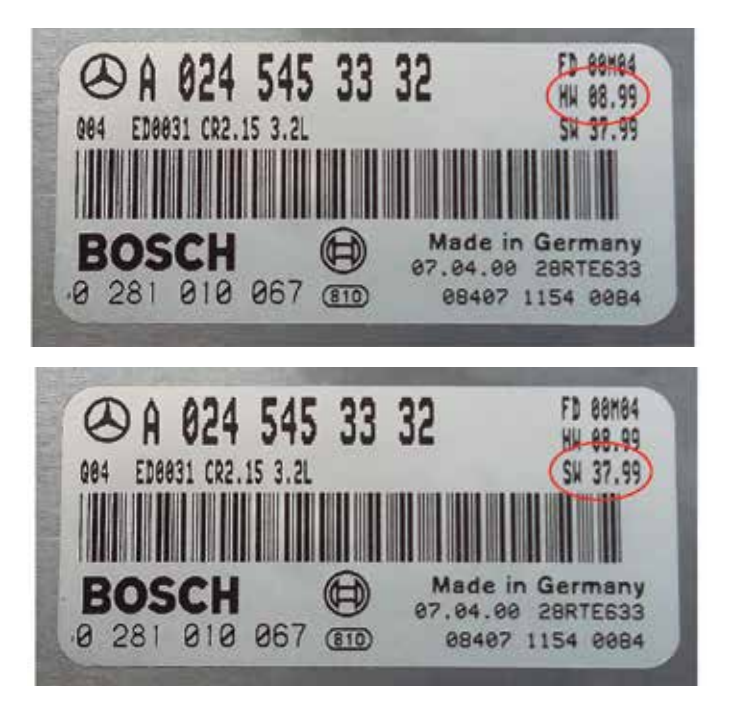

tere i segnali per gli attuatori. Dal punto di vista fisico si tratta di componenti elettronici come transistor, condensatori, resistenze... e la loro attività dipende dai calcoli del microprocessore.

Dopo aver ricevuto le informazioni dai sensori tramite i circuiti I/O, il microprocessore confronta le informazioni con le mappe cartografiche salvate nella memoria e se necessario corregge le deviazioni attivando nuovamente i diversi componenti del sistema tramite i circuiti I/O.

Il **processore** è saldato direttamente alla scheda madre dell'unità ed è solitamente il componente più grande. Si trova solitamente nella zona centrale della scheda.

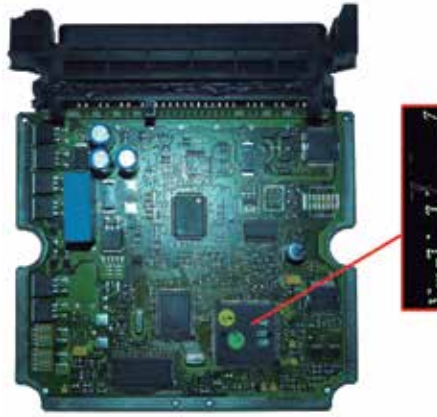

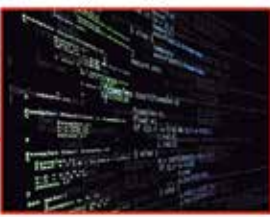

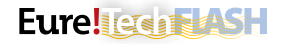

La **memoria** flash contiene le mappe o cartografie, ovvero tabelle di valori numerici che mettono in relazione due valori con un terzo. Nel caso di un'unità controllo motore, si riferisce al controllo dell'iniezione, alla pressione del turbo, alla saturazione del filtro antiparticolato... Il microprocessore leggerà i dati esistenti in tale memoria per eseguire le istruzioni in modo preciso, applicando le correzioni necessarie in base ai segnali ricevuti dai sensori, fino a ottenere la corrispondenza di relazione dei tre valori.

Questo tipo di memoria può essere esterna o integrata nel microprocessore stesso. Qualora sia esterna, si trova vicino al microprocessore.

A volte, se il sistema di iniezione è molto complesso, l'unità di controllo può essere dotata di più memorie flash.

Nella **memoria EPROM** si trovano i dati relativi al veicolo quali: chilometraggio, numero di telaio, registro dei guasti... Ha una forma simile a quella della memoria flash e può essere interna o esterna.

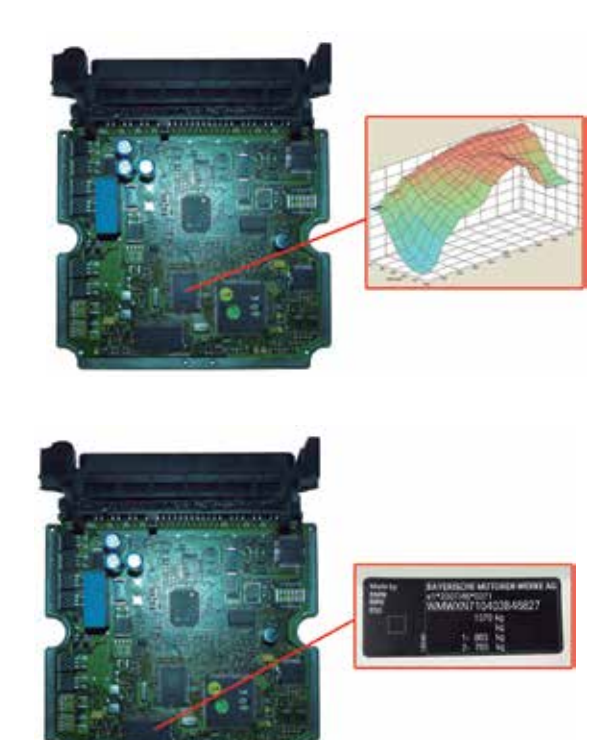

## **Memoria EPROM**

La sigla EPROM proviene dalle parole "Erasable Programmable Read-Only Memory" (memoria cancellabile e programmabile di sola lettura). Una memoria di tipo EPROM è una memoria in cui è possibile leggere, cancellare e scrivere dati. La cancellazione della memoria avviene tramite luce ultravioletta e la scrittura applicando valori di tensione. Si tratta delle memorie utilizzate nelle prime unità di controllo. La capacità e la velocità di queste memorie sono limitate.

Le memorie EPROM sono note anche come circuiti DIPn (Dual In-line Package; "pacchetti in doppia linea"), dove "n" corrisponde al numero totale di poli. Nel settore automobilistico, le memorie più diffuse sono: la DIP 28 e la DIP 32.

A causa della loro capacità limitata, obbligavano la ECU a scegliere la strategia di lavoro in base a pochi parametri e con scarsa precisione a causa del limite di informazioni. Nel caso di una ECU di controllo del motore, tali parametri fondamentalmente sono: giri/ minuto, posizione del pedale dell'acceleratore, sensore di temperatura e sonda lambda. Nei primi sistemi d'iniezione EDC si scelse di montare due memorie EPROM nell'unità di controllo; una di queste conteneva i dati relativi all'iniezione (quantità e avanzamento), mentre l'altra conteneva i dati relativi alla pressione di soffiaggio del turbocompressore.

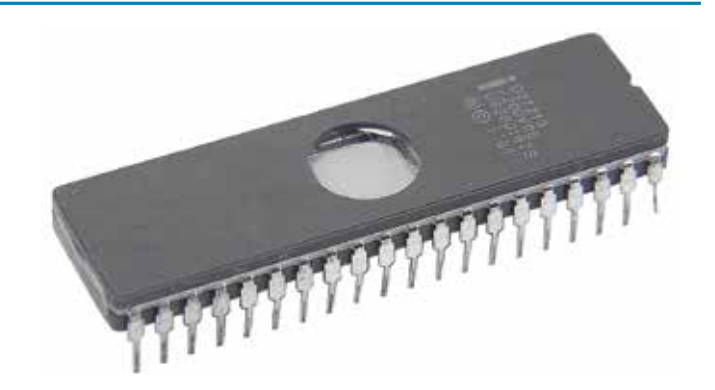

Con questo tipo di memorie non è possibile soddisfare quanto stabilito dalle normative Euro 5 ed Euro 6, che richiedono una maggiore precisione di comando e correzione. Attualmente sono state sostituite in gran parte da memorie flash o vengono impiegate solo per funzioni basilari, come il salvataggio di dati necessari per funzioni di attivazione estremamente basilari.

## **Memoria EEPROM**

L'evoluzione dell'elettronica su larga scala ha aperto il passo alle memorie EEPROM (Electrically Erasable Programmable Read-Only Memory) totalmente elettroniche e con maggiore capacità e velocità. In tali memorie, la cancellazione e la scrittura avvengono elettronicamente senza bisogno di manipolare internamente l'unità di controllo. L'accesso alla memoria per la cancellazione e la scrittura può avvenire in modo indiretto tramite il connettore di diagnosi del veicolo stesso.

Le memorie EEPROM sono disponibili in diversi formati: PLCC 32

e PLCC 44 (32 e 44 poli rispettivamente) in forma quadrata e TSOP 44 in forma allungata. Si trovano principalmente in unità prodotte tra il 1998 e il 2002.

Poiché offrono una capacità superiore, possono memorizzare tutte le cartografie di funzionamento in un'unica memoria e, sfruttando lo spazio restante, vengono integrate nuove memorie per gestire altre strategie di funzionamento: anti-inquinamento, variabili in funzione della temperatura del motore, funzione di immobilizzazione a codice variabile, ecc.

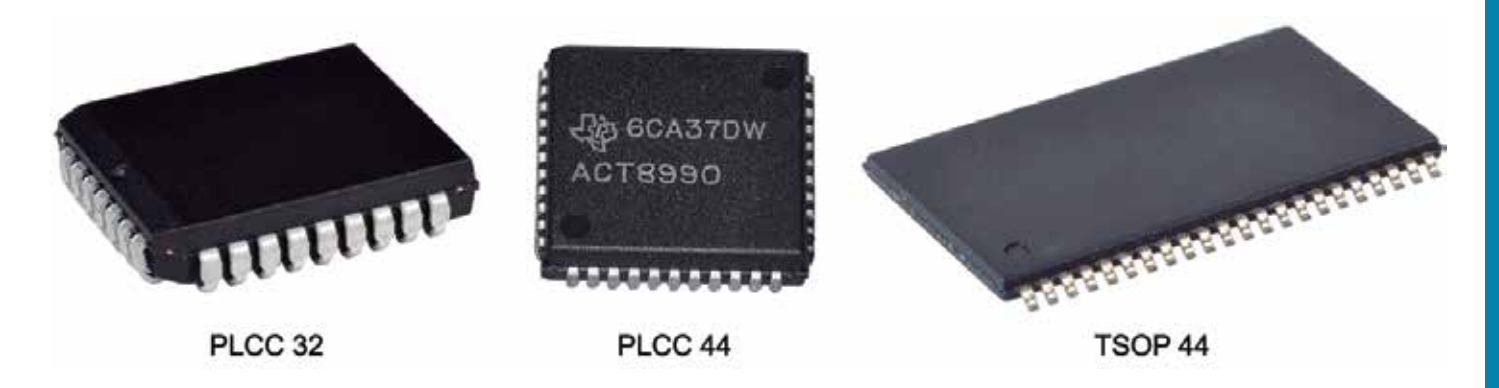

# **Memoria flash**

Le memorie più moderne sono di tipo EEPROM Flash, utilizzate dall'anno 2001 fino a oggi. Le memorie anteriori consentono la modifica da byte a byte (come cancellare una parola lettera per lettera). Tale procedura è utile solo per operazioni che comportano la sostituzione di pochi byte e la sua scrittura completa non è molto diffusa poiché il processo è molto lento.

Le memorie flash, note anche come PSOP44, memorizzano le informazioni in diversi settori fisici, il che consente operazioni di lettura e scrittura a blocchi. Tali letture e scritture sono più rapide e sicure, poiché sostituiscono il blocco selezionato rispettando il resto del programma.

Poiché dispongono di una maggiore capacità, consentono ai costruttori di regolare ancora meglio le funzioni correlate all'aspetto anti-inquinamento, la quantità di carburante e altre variabili determinanti nello sviluppo della combustione.

Alcuni costruttori adottano la memoria di tipo internal flash, ovvero memorizzano dati della memoria esterna nel microprocessore stesso. In tal modo si ottiene una velocità superiore, e per il costruttore è più semplice proteggere le informazioni da una manipolazione

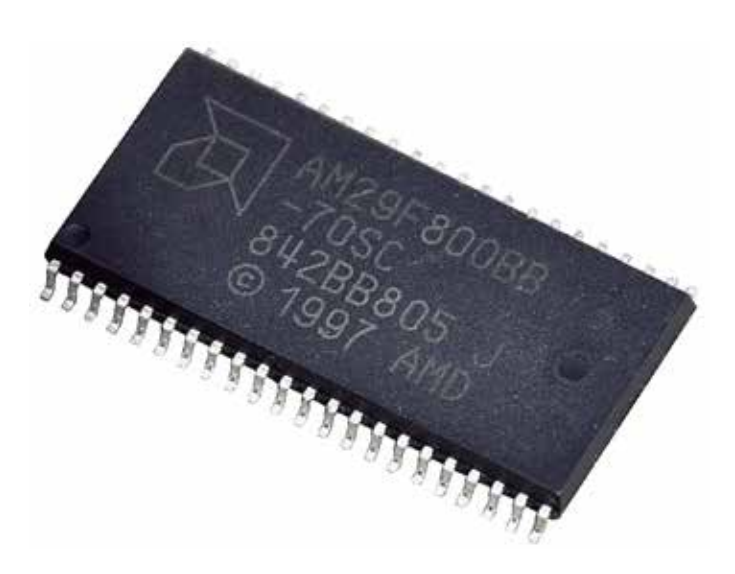

non autorizzata. I parametri o cartografie e il programma di lavoro si integrano nei blocchi in modo tale che è difficile identificarli e di conseguenza modificarli con un obiettivo concreto.

### **PASS-THRU**

#### **Protocollo J2534 (interfaccia Pass-Thru)**

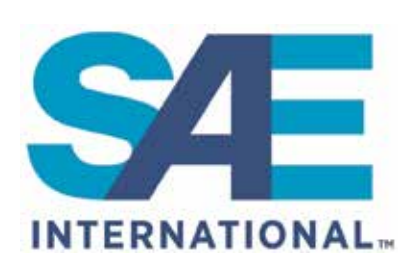

SAE International (Society of Automotive Engineers, ovvero "società di ingegneri dell'automobile"), è un'organizzazione costituita da professionisti di diversi settori, che ambisce a standardizzare gli argomenti relativi al settore dell'ingegneria

aerospaziale, il settore automobilistico e tutti i settori commerciali specializzati nella costruzione di veicoli (automobili, camion, barche, aerei...).

La fondazione nasce nel 1906 negli Stati Uniti e inizialmente desidera solo standardizzare l'industria automobilistica. Nel 1916, con oltre 1800 membri, tale idea viene ampliata per integrare il resto dei veicoli che consentono la mobilità.

EPA (Environmental Protection Agency, ovvero l'"agenzia per la protezione dell'ambiente") è un'altra organizzazione degli Stati Uniti che si occupa di tutelare la salute dell'uomo e dell'ambiente (aria, acqua e terra). È stata fondata nel 1970. Tra le altre cose, promuove leggi per il controllo dell'inquinamento dell'aria, delle emissioni

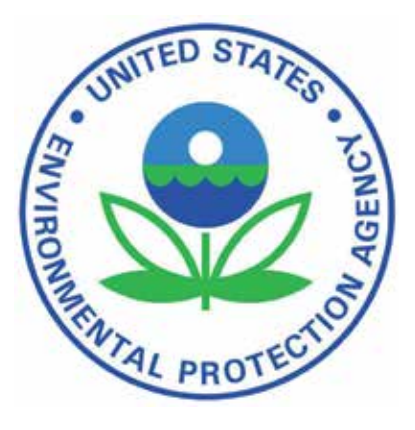

dei veicoli a motore, per il controllo delle sostanze tossiche, la qualità dell'acqua, la sicurezza dell'acqua potabile, ecc.

#### Eure lies as K

Come segnalato nei paragrafi anteriori, ogni unità di controllo contiene un software o programma nel microprocessore che deve gestire gli elementi del sistema. Nel caso dell'unità controllo motore, tale software cerca le condizioni di funzionamento migliori in base

alle informazioni ricevute dai sensori, allo scopo di ottimizzare il consumo di carburante e cercare di ridurre al minimo possibile le emissioni inquinanti.

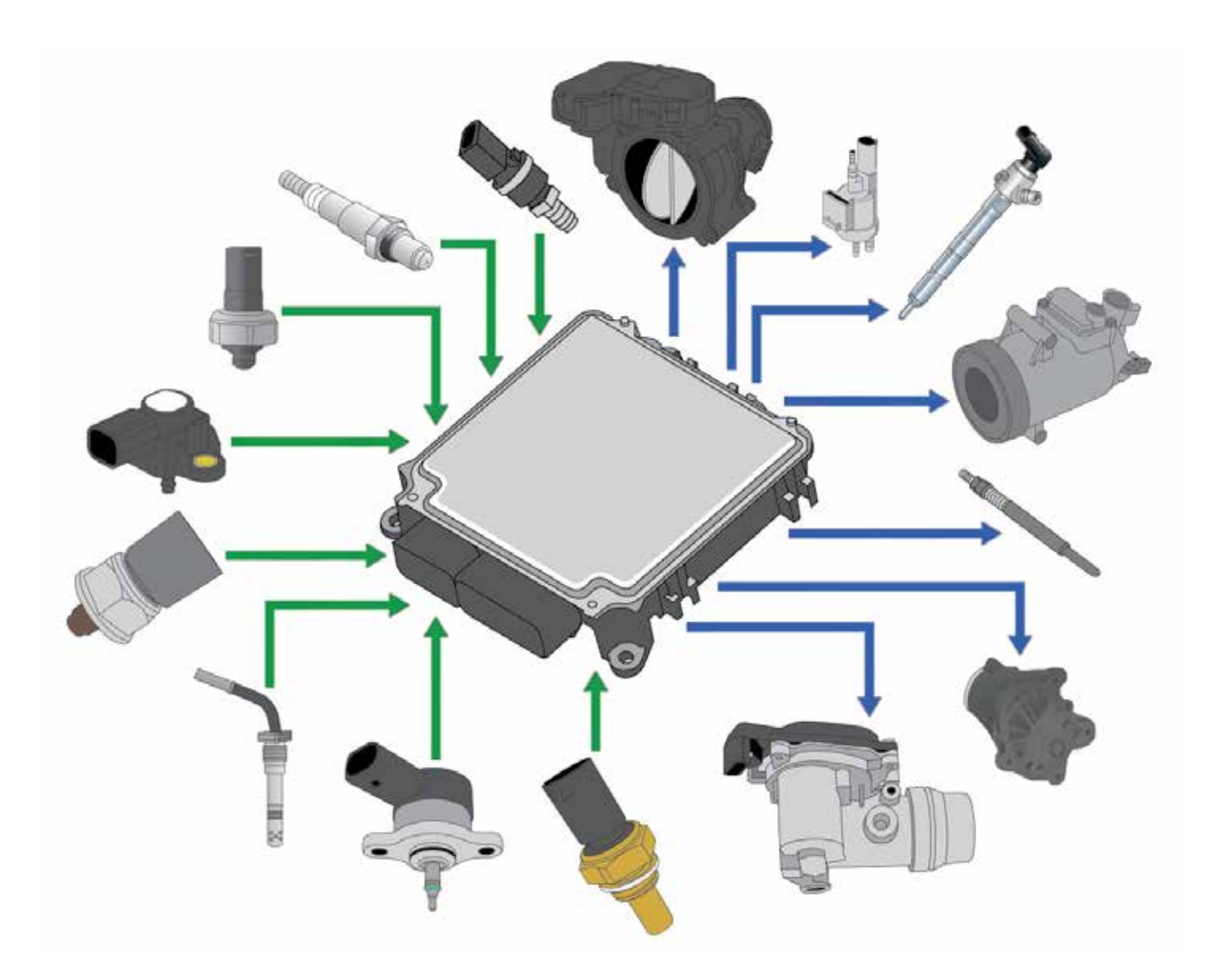

Attualmente, il software installato nelle unità di controllo viene solitamente sostituito da versioni aggiornate e migliorate allo scopo di ottimizzare il funzionamento e/o di correggere errori. È inoltre frequente la sostituzione di componenti strutturali di un sistema a causa di guasto o usura e che, dopo la sostituzione di tali componenti, sia necessario effettuare operazioni di adattamento o configurazione a causa di una variazione nei segnali inviati dai sensori o delle operazioni fisiche svolte dagli attuatori elettromeccanici per uno stesso segnale di comando.

Questo tipo di operazioni di riprogrammazione veniva svolto fino a pochi anni fa in modo "esclusivo" in un'officina concessionaria del marchio poiché le attrezzature adatte a tale scopo erano troppo costose e difficili da ottenere. La modifica del software e la sua disponibilità da parte del marchio offriva inoltre un vantaggio nella riparazione del veicolo, sebbene risultasse ingiusta a livello commerciale per il consumatore finale e in alcuni paesi addirittura illegale.

Negli Stati Uniti, l'EPA ha incaricato la SAE di sviluppare un protocollo di comunicazione che consentisse a qualsiasi tecnico in qualsiasi luogo, utilizzando attrezzature a basso costo, di avere la

possibilità di aggiornare il software delle unità, allo scopo di installare i "miglioramenti" dell'ultimo minuto di ciascun costruttore e poter svolgere inoltre tutte le operazioni necessarie dopo la sostituzione di un componente (in particolare per i sistemi relativi all'emissione di gas inquinanti). Lo scopo di tale protocollo comune è la circolazione senza guasti dei veicoli, con una maggiore efficienza del motore in ogni caso, e con un miglioramento della qualità dell'aria, soprattutto nelle zone a elevata concentrazione di veicoli e densità di traffico.

Nel 2004 compare il protocollo SAE J2534, noto come sistema Pass-Thru (passaggio attraverso), che consente di realizzare questo tipo di operazioni di aggiornamento e adattamento a un costo accessibile per le officine indipendenti, eliminando la posizione di monopolio delle officine concessionarie o del marchio. Tali processi richiedono conoscenze specifiche relative alle raccomandazioni di sicurezza poiché se non vengono svolti correttamente possono danneggiare in modo irreparabile le unità di controllo.

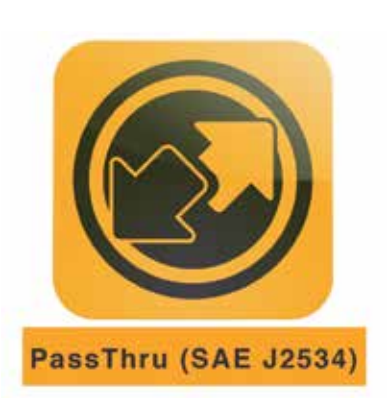

L'Unione europea adotta il protocollo Pass-Thru allo scopo di soddisfare le normative Euro 5 ed Euro 6. Le norme europee impongono l'applicazione del protocollo Pass-Thru esclusivamente nei sistemi correlati alle emissioni inquinanti, ovvero alla gestione del motore. Il protocollo SAE J2534 è composto da due protocolli secondari:

- SAE J2534-1: definisce le caratteristiche di un dispositivo interface che consentono la riparazione di componenti correlati ai sistemi anti-inquinamento.
- SAE J2534-2: definisce le caratteristiche di un dispositivo interface che consentono la riparazione di tutti i sistemi di un veicolo.

Il costruttore potrà prendere la decisione finale in merito al protocollo da applicare ai propri veicoli, così come dei costi relativi all'acquisizione del software e delle informazioni necessarie.

## **Requisiti**

In base al costruttore, i requisiti per l'applicazione del sistema di programmazione Pass-Thru possono variare, ma in generale, per un corretto funzionamento, qualsiasi tecnico che desideri collegare un veicolo al server ufficiale del marchio deve disporre dei seguenti elementi:

- Un computer di medie prestazioni compatibile con il sistema operativo Windows. Solitamente sono necessari diversi gigabyte di spazio libero sul disco rigido del computer (tra 5 e 200).
- Programmi informatici di base: browser Internet, Adobe Reader, Adobe Flash...
- VCI (Vehicle Communication Interface, ovvero l'interfaccia di comunicazione con il veicolo) oppure un multiplatore di diagnosi (macchina per diagnosi) compatibile con la norma SAE J2534 (Pass-Thru).

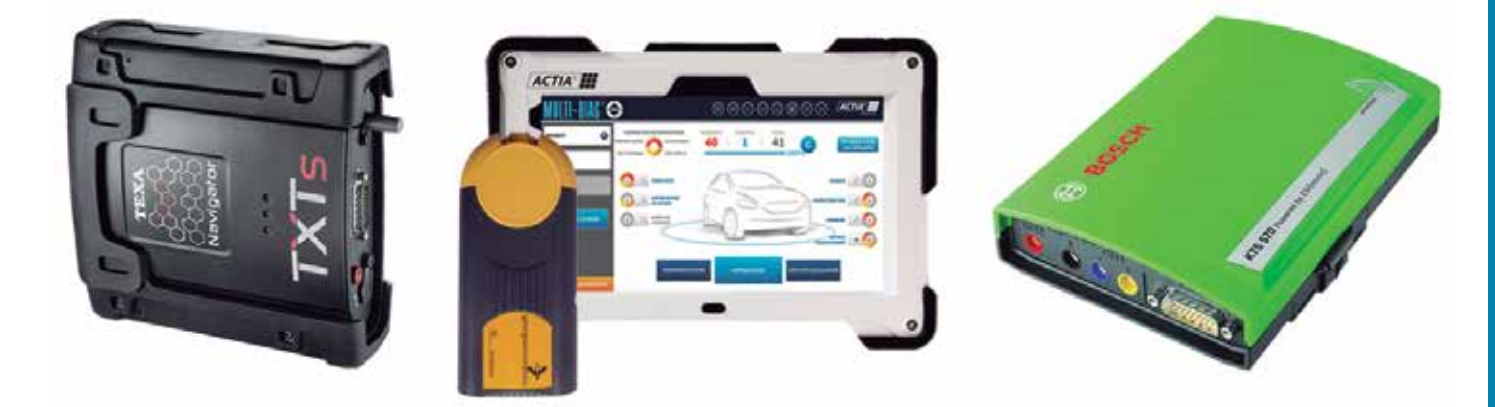

- Una connessione a Internet ad alta velocità: il processo di programmazione di un veicolo intero può richiedere più di 3 ore; la velocità della connessione a Internet è un fattore decisivo (se si dispone di una connessione normale, il processo può essere portato a termine ma dopo un lungo periodo di attesa). Nonostante non sia strettamente necessario, è consigliabile che sia la connessione dell'interfaccia VCI al computer sia quella del computer alla rete Internet avvengano mediante un cavo, e che si eviti la comunicazione via Bluetooth o wi-fi. L'obiettivo è quello di ottenere una connessione stabile che non sia alterata da interferenze esterne.
- Una sorgente di alimentazione/stabilizzatore di corrente esterna. È fondamentale per queste procedure mantenere una tensione della batteria stabile e senza picchi di corrente durante il periodo di svolgimento della diagnosi/programmazione. In caso contrario, si potrebbe interrompere il processo, provocando danni irre-

parabili alle unità di controllo. Se viene interrotta l'installazione del software di base nella memoria dell'unità di controllo, questa può diventare irriconoscibile e perciò inservibile dato che non sarà possibile autentificarne l'origine e l'utilizzo.

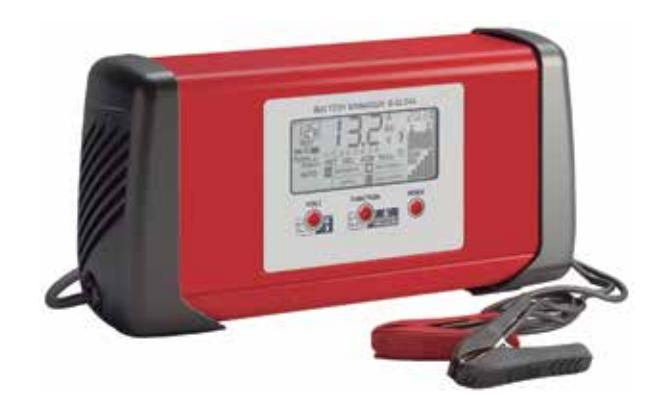

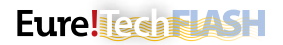

• Programmi di ciascun costruttore. Il Pass-Thru è un processo che collega il veicolo direttamente al server di un marchio specifico, indipendentemente dal programma di diagnosi specifico dell'attrezzatura multimarca (l'interfaccia fornita con l'apparecchiatura di diagnosi multimarca svolge solo la funzione di "ponte"). Perciò l'utente del protocollo Pass-Thru deve scaricare prima un'applicazione fornita dal costruttore del veicolo con cui si desidera lavorare (con alcuni marchi, la diagnosi avviene online al 100% e non sono necessari download). Tale processo implica il download di un programma di diversi gigabyte di informazioni (tra 5 e 60), richiede una registrazione, la conoscenza del funzionamento del programma e il pagamento per il periodo di utilizzo (è possibile applicare una tariffa di connessione giornaliera, settimanale, mensile o annuale). Per l'uso dei programmi di diagnosi di alcuni costruttori, è necessario disporre di una password di sicurezza elettronica (solitamente in formato memoria USB). L'acquisizione della password avviene dopo un periodo di registrazione delle credenziali e può richiedere diversi mesi.

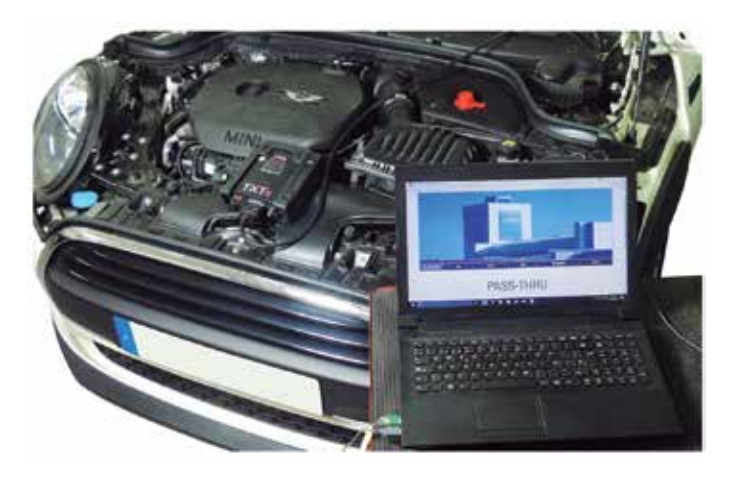

## **Vantaggi e inconvenienti**

Il sistema Pass-Thru apporta vantaggi alle officine che lavorano con diversi costruttori di automobili, ma presenta anche degli inconvenienti.

#### **I vantaggi sono i seguenti:**

- Consente di accedere alla formazione e alle informazioni di un veicolo specifico tramite il numero di telaio.
- Solitamente è possibile disporre di tali informazioni 24 ore su 24 ogni giorno dell'anno, dato che il server è sempre operativo.
- Le informazioni consultate sono sempre aggiornate e sono le stesse di cui dispone il concessionario.
- Miglior utilizzo del tempo di lavoro poiché si dispone dei passi da seguire per ciascun processo di riparazione.

#### **Gli svantaggi vengono elencati di seguito:**

- È necessario disporre di una buona connessione a Internet, preferibilmente con fibra ottica.
- Difficoltà di comprensione delle informazioni poiché ciascun marchio impiega la propria terminologia, i propri schemi, ecc.
- Non è possibile ottenere informazioni su alcuni modelli precedenti alla normativa Euro 5.
- Per la registrazione e l'accesso ad alcuni livelli di informazione, è possibile che il costruttore richieda un certificato di omologazione dell'officina, un'assicurazione di responsabilità civile, una licenza di attività, precedenti penali, numero di carta di identità... dei tecnici che potranno avere accesso alla piattaforma.
- Prima di poter utilizzare il programma originale di alcuni costruttori, sarà necessario installarlo. L'installazione può richiedere alcune ore e in diverse occasioni le procedure da seguire sono complesse o non sono illustrate adeguatamente. L'acquisizione della licenza di utilizzo del programma può tardare alcuni mesi. Perciò l'installazione del programma e l'acquisizione della licenza non comportano una soluzione sul breve termine.
- È necessario pagare ogni volta che si utilizza il programma. I prezzi variano tra i 5 e i 30 € l'ora fino a 1.000-4.000 € per l'abbonamento a un anno intero (in base al costruttore e al livello di informazioni richiesto).
- In diverse occasioni non è noto il livello di operazioni possibili in modalità Pass-Thru del programma fino al pagamento dell'accesso e al completamento dei passaggi di riparazione. Spesso, dopo aver pagato l'accesso a un livello concreto ed essere giunti al momento di diagnosi di un sistema, il server richiede un altro pagamento per effettuare tale operazione.

# **Installazione in un dispositivo TEXA**

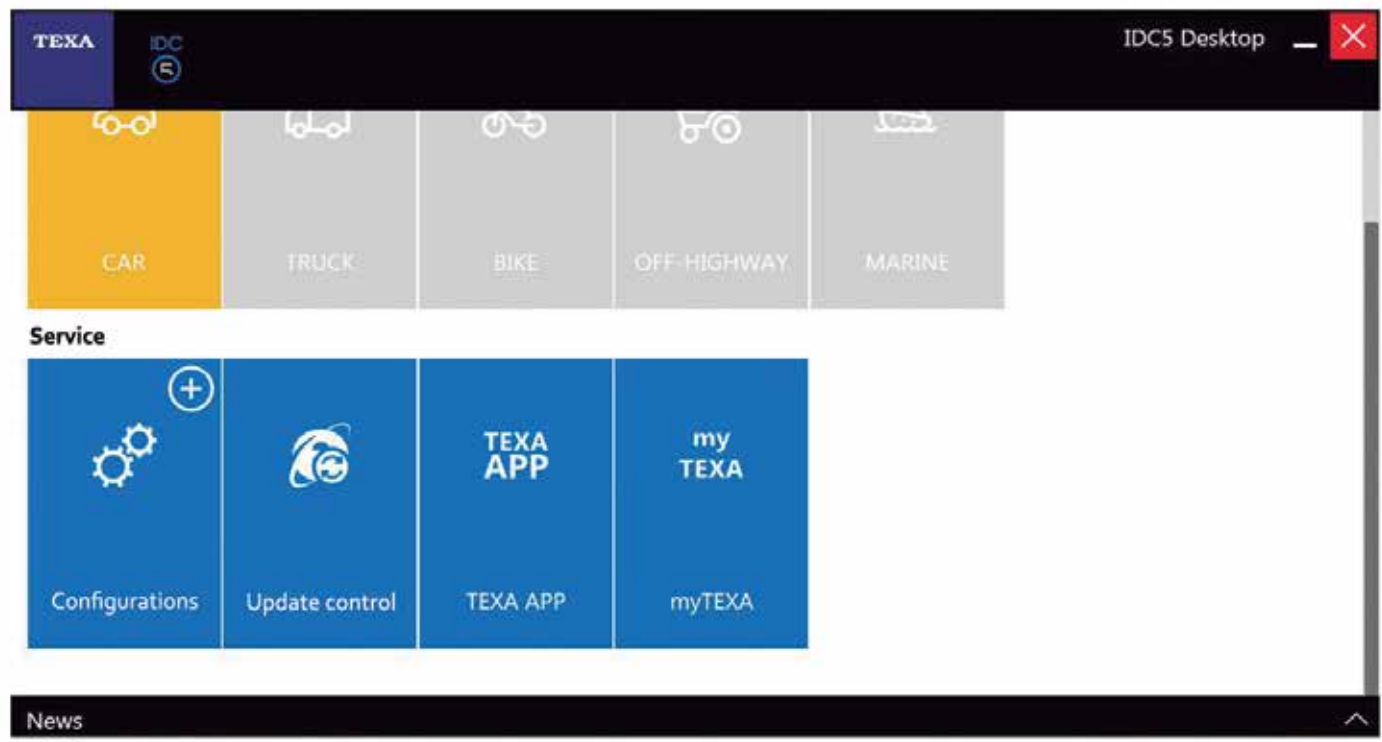

Nel caso dei dispositivi TEXA, il modulo Navigator TXTs è compatibile al 100% con il protocollo Pass-Thru, ma prima di utilizzarlo è necessario preparare il dispositivo di diagnosi affinché lo riconosca. Bisogna attenersi alla seguente procedura:

- Lanciare il programma di diagnosi e selezionare l'opzione "TEXA APP".
- Installare l'applicazione "Link costruttori". Questa app fornisce un link per accedere ai siti Web ufficiali dei costruttori.
- Una volta installata, eseguire il programma principale di diagnosi. A tale scopo, fare clic sull'icona superiore a forma di casa e selezionare l'icona "Link costruttori".
- Quindi fare clic sull'icona azzurra con una freccia rivolta verso il basso ed effettuare il download del file "Texa PASS-THRU Setup".

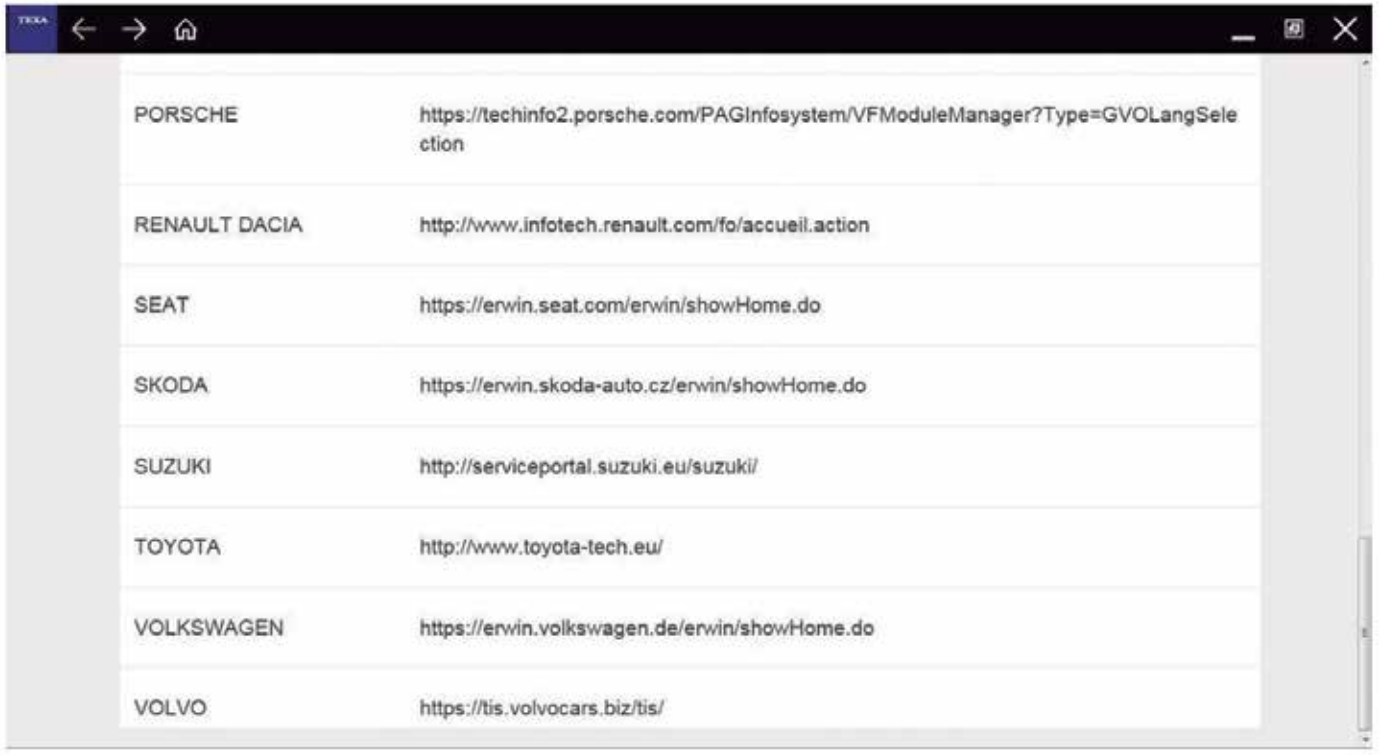

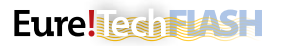

- Dopo aver concluso il download non si osserveranno modifiche al programma, tuttavia nell'elenco dei programmi di Windows verrà visualizzata una cartella con il nome "Texa PASS-THRU". Con l'installazione di questo file, il programma originale del costruttore riconosce il VCI di Texa durante la configurazione.
- Accedere nuovamente all'applicazione "Link costruttori" e accedere alla Web del costruttore desiderato.
- Una volta all'interno della pagina Web del costruttore, seguire le istruzioni per la registrazione e l'uso del programma. A partire da questo momento, il programma di diagnosi di TEXA non funzionerà più e le operazioni verranno realizzate in base al programma del costruttore selezionato in precedenza.

#### **Installazione in un dispositivo Bosch**

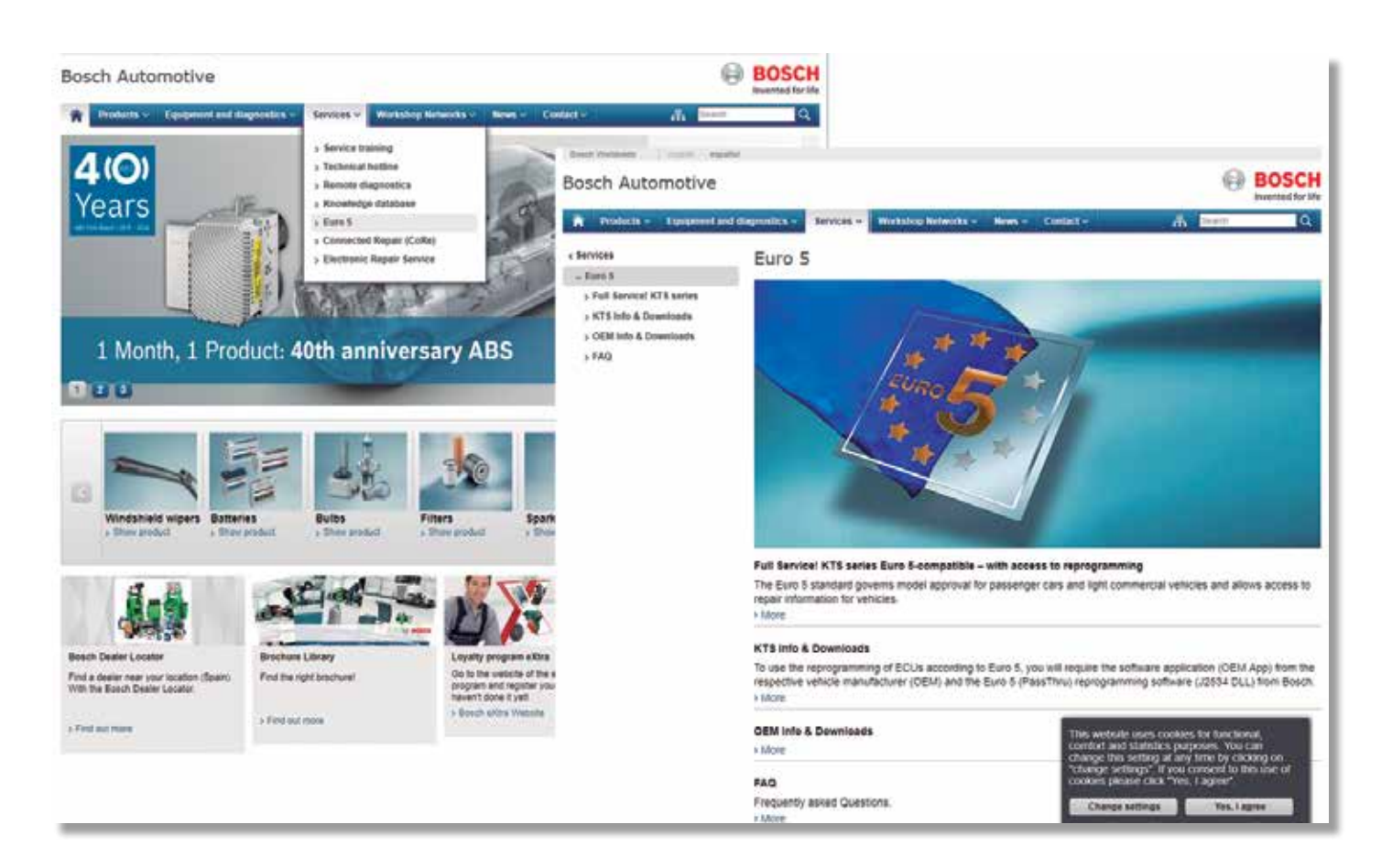

Come per la maggior parte dei dispositivi diagnostici, anche nel caso delle apparecchiature per diagnosi Bosch è necessaria l'installazione di alcuni file per poter lavorare in modalità di connessione Pass-Thru.

Nei dispositivi di ultima generazione (KTS560/590), il software ESI[tronic] contiene tutti i file necessari per la connessione, tuttavia nel resto dei dispositivi è necessario scaricare il software specifico "Bosch Euro 5" dal portale Internet di Bosch. A tale scopo, bisogna attenersi alla seguente procedura:

- Accedere a "it-ww.bosch-automotive.com" e selezionare l'opzione "Euro 5" selezionando la sezione "Riparazione e Servizi".
- Una volta all'interno della nuova pagina, selezionare l'opzione "KTS Informazioni e download".
- Selezionare "Quadro generale di download" e quindi selezionare il modello di Bosch KTS desiderato.
- Quando si seleziona una modello di KTS viene visualizzato il file da installare per poter lavorare adeguatamente con il Pass-Thru e vengono riportate indicazioni in merito al funzionamento.
- Nel caso del KTS 520/KTS 550, Bosch segnala che questo VCI non è indicato per veicoli del gruppo VAG (VW, Audi, Seat, Škoda…) e BMW (BMW e MINI).
- Una volta scaricato ed eseguito il file "Bosch Pass-Thru", è possibile osservare una nuova cartella (Bosch Pass-Thru) nell'elenco dei programmi Windows.
- È inoltre possibile installare il file "Bosch Pass-Thru" tramite ESIItronic1 2011/3 DVD U. La configurazione del KTS per il funzionamento con Pass-Thru avviene eseguendo il programma DDC (Diagnostic Device Control), ovvero il "controllo di dispositivi di diagnosi" appena installato. Dopo l'esecuzione, configurare il KTS con connessione di tipo memoria USB e uso del modulo Pass-Thru.
- Una volta eseguiti tutti i passaggi e avere effettuato l'accesso alla pagina Web del costruttore corrispondente, il programma di diagnosi riconoscerà il VCI di Bosch come un'opzione di comunicazione.

## **Installazione in un dispositivo ACTIA**

Il dispositivo di ACTIA integra dall'anno 2001 la certificazione Pass-Thru che consente, al tecnico dell'officina di riparazioni, di eseguire la diagnosi secondo il protocollo J2534 per gli interventi di riparazione e manutenzione delle automobili.

Il software necessario per la comunicazione Pass-Thru è già installato per impostazione predefinita nel dispositivo ACTIA, ma in funzione della generazione dello strumento, sarà necessaria la connessione della VCI corretta.

Se si sceglie di utilizzare Pass-Thru con un dispositivo più datato, è possibile scaricare l'ultima versione del software dalla pagina Web "**www.passthruxs.com**". Una volta effettuato l'accesso, passare alla sezione "PASSTHRU DOWNLOAD" appena sotto alla "Download area".

All'interno della pagina dei download, è possibile scaricare l'applicazione "API PassThru+ XS 2G for workshop".

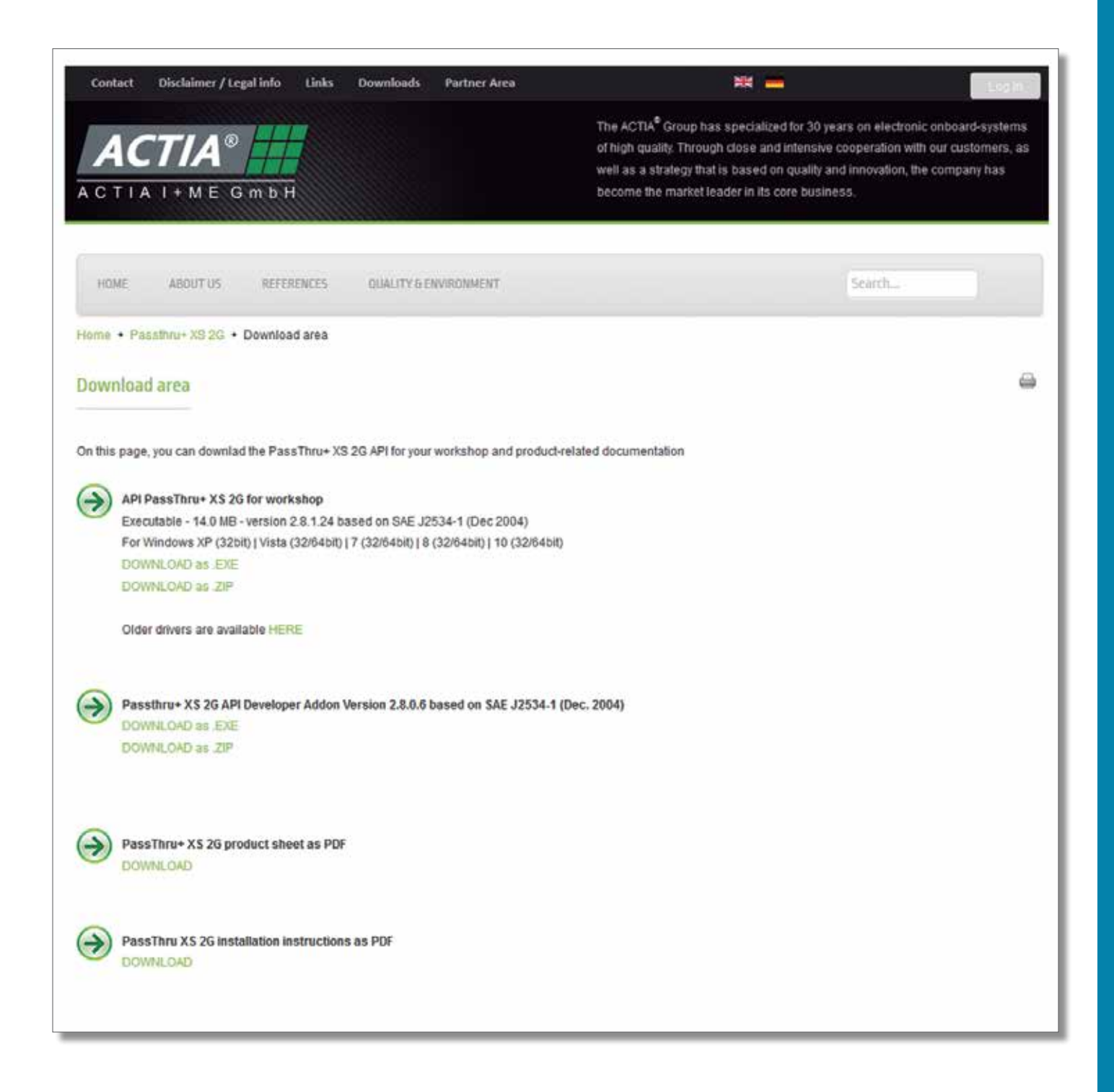

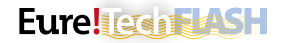

Per effettuare la connessione al Pass-Thru, basta eseguire il programma di diagnosi di ACTIA e fare clic su "Multi-Diag®", quindi su "ASSISTANCE AND DOCUMENTATION" e infine nel menu a discesa selezionare "EURO 5 DIRECTORY".

I passaggi successivi sono la registrazione e l'avvio di una sessione per poter visualizzare i link alle pagine dei marchi, attraverso i quali sarà possibile eseguire una diagnosi con Pass-Thru.

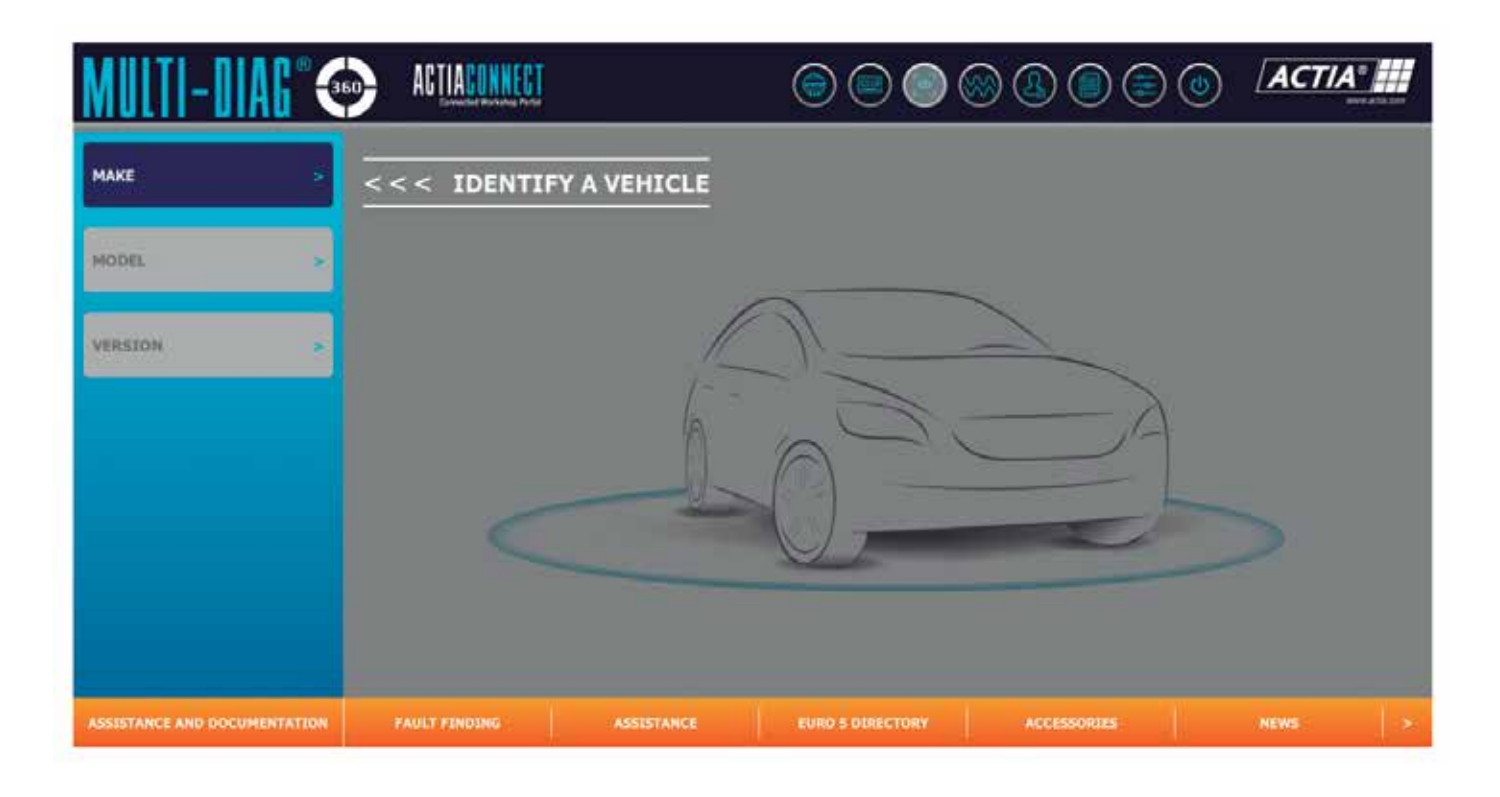

# **ESEMPI DI CONNESSIONE PASS-THRU**

Qualora la diagnosi Pass-Thru venga effettuata tramite un programma o applicazione, riceverà un nome diverso in base al costruttore:

- **BMW**: ISTA-D e ISTA-P.
- **Opel**: GDS 2.
- **Mercedes-Benz**: Xentry Pass Thru EU.
- **Citroën**: Lexia 3.
- **Peugeot**: PPO.

#### **BMW**

La piattaforma di questo costruttore è chiamata AOS. La sigla AOS proviene da Aftersale Online System, ovvero sistema in linea di supporto alla post-vendita. Questa piattaforma è uno strumento del gruppo BMW in cui è possibile ottenere qualsiasi tipo di informazione in merito ai veicoli del gruppo BMW, BMW Motorrad (motociclette), MINI e Rolls-Royce.

In seguito all'accesso, il portale offre alcune informazioni totalmente gratuite e senza bisogno di registrarsi. Le informazioni più pertinenti per la riparazione e la manutenzione impongono la registrazione e un pagamento anticipato.

Nel menu delle applicazioni della pagina Web sono riportati gli strumenti principali per la riparazione, la consultazione dei codici di guasto, gli schemi elettrici e altri strumenti necessari per la ripa-

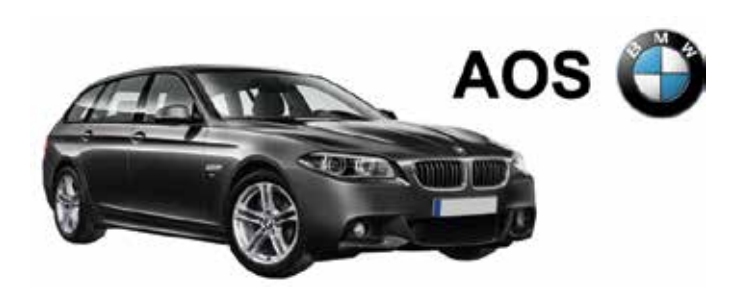

razione dei veicoli del gruppo. In questo menu si trovano le applicazioni relative alla diagnosi mediante Pass-Thru, chiamate ISTA-D e ISTA-P.

#### **Applicazioni ISTA-D e ISTA-P**

La sigla ISTA corrisponde a "Integrated Service Technical Applica tion", ovvero applicazione tecnica integrata, mentre le lettere "D" o "P" provengono dalle parole inglesi "Diagnosis" e ""Programming", ovvero "diagnosi" e "programmazione". Nonostante si sia effettuata la registrazione e sia possibile usare molte delle applicazioni del portale AOS, non è possibile accedere a questa applicazione senza prima installare diversi file e l'applicazione ISTA.

Affinché l'applicazione ISTA riconosca un VCI diverso da quelli spe cificati dal gruppo BMW, è necessario selezionare il VCI desidera to. Quindi il tecnico dovrà selezionare l'opzione "Passthrough Tool (SAE J2534)" per poter utilizzare un'interfaccia di comunicazione diversa da quella originale del gruppo BMW.

Una volta configurata, è possibile avviare la diagnosi Pass-Thru.

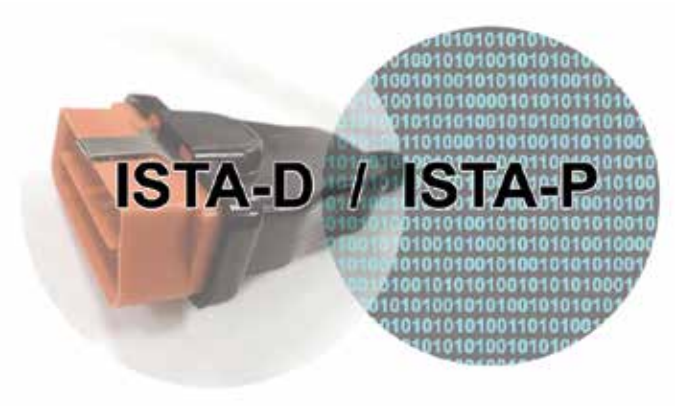

### **Opel/Vauxhall**

Nel caso di questo costruttore, il nome della piattaforma online è GME. La sigla GME si riferisce a "General Motors Europe". Questa piattaforma fornisce informazioni originali del gruppo per semplifi care i servizi di riparazione e manutenzione professionali dei veicoli del marchio Opel (Vauxhall nel Regno Unito).

Lo strumento di diagnosi necessario per la connessione con Pass-Thru viene chiamato GDS 2 e richiede la registrazione alla piattaforma e un abbonamento a pagamento. Una volta effettuata la registrazione e avviata la sessione e dopo aver realizzato l'abbona mento corretto, sarà possibile accedere a GDS 2 per effettuare la diagnosi Pass-Thru.

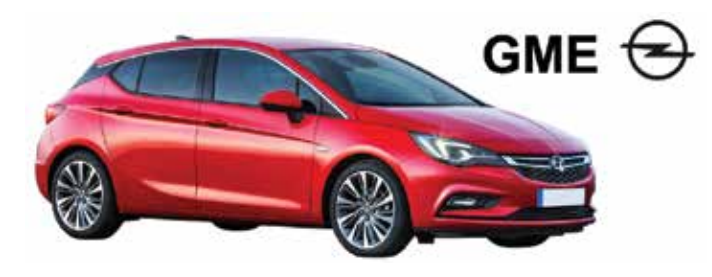

#### **Applicazione GDS 2**

La traduzione di GDS corrisponde a "sistema di diagnosi globale" (Global Diagnostic System in inglese).

Una volta visualizzata la pagina iniziale di GDS 2, sarà necessario selezionare il logo in questione, che reindirizzerà a una pagina in cui verrà visualizzato, assieme a un testo di avviso, il pulsante per aprire lo strumento.

Come descritto nel testo di cui sopra, il programma richiede l'instal lazione del software Java adeguato nel dispositivo. È quindi pos sibile scaricare e installare il software Java per poter inizializzare GDS 2. Una volta ottenuto tutto il necessario per eseguire GDS 2, lo strumento di diagnosi si aprirà automaticamente.

Una volta completati i passaggi richiesti dal programma, sarà pos sibile visualizzare la finestra principale di GDS 2, in cui si deve se lezionare "Diagnosi" per accedere allo strumento di diagnosi Pass-Thru. Il passaggio successivo consiste nel selezionare il dispositivo VCI e infine sarà possibile digitare il numero di telaio del veicolo per effettuare la diagnosi Pass-Thru attraverso la piattaforma di Opel/ Vauxhall.

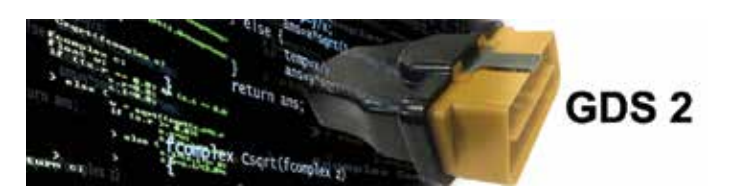

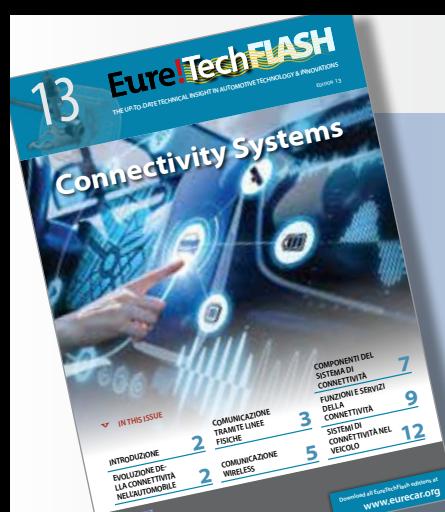

**EureTechFlash is an AD International (www.ad-europe.com)**

#### **Uno sguardo sulla tecnologia automotive**

**La newsletter Eure!TechFlash è complementare al programma di formazione ADI Eure!Car e ha una missione chiara:** 

**fornire una visione tecnica aggiornata delle innovazioni all'interno dell'ambiente automotive.**

**Con l'assistenza tecnica del Centro Tecnico AD (Spagna), e la collaborazione dei maggiori produttori di componenti, Eure!TechFlash mira a demistificare le nuove tecnologie rendendole trasparenti al fine di stimolare i riparatori professionisti a rimanere al passo con la tecnologia e a motivarli a investire continuamente nella formazione tecnica.**

**Eure!TechFlash verrà pubblicato da 3 a 4 volte l'anno.**

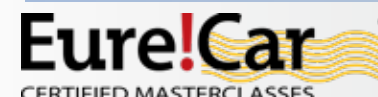

Il livello di competenza tecnica del meccanico è vitale e, nel futuro, potrebbe risultare decisivo per garantire

la sopravvivenza stessa dell'attività del riparatore professionista.

Eure!Car è un'iniziativa di Autodistribution International, con sede a Kortenberg, Belgio (www.autodistribution.international). Il

**Eure!Car a supporto dei partner industriali.**

programma Eure!Car comprende un'ampia gamma di formazioni tecniche di alto profilo per i riparatori professionisti che vengono dispensate dalle organizzazioni nazionali AD e dai corrispondenti distributori di componenti in 39 nazioni.

Visitare **www.eurecar.org** per maggiori informazioni o per visionare i corsi di formazione.

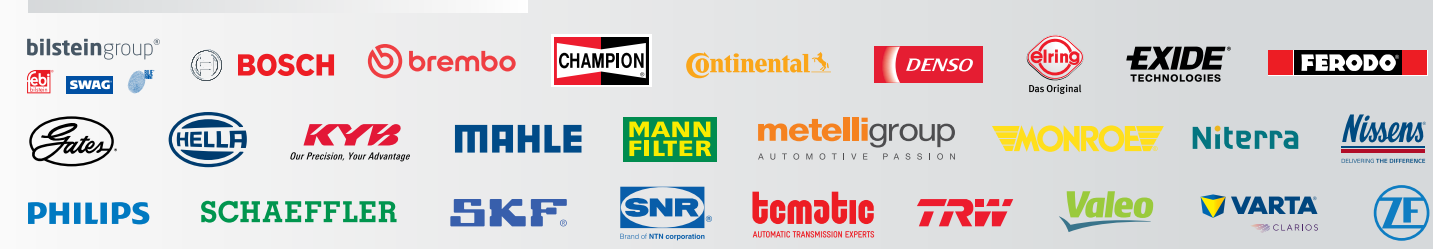

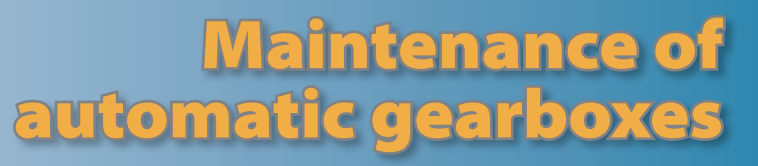

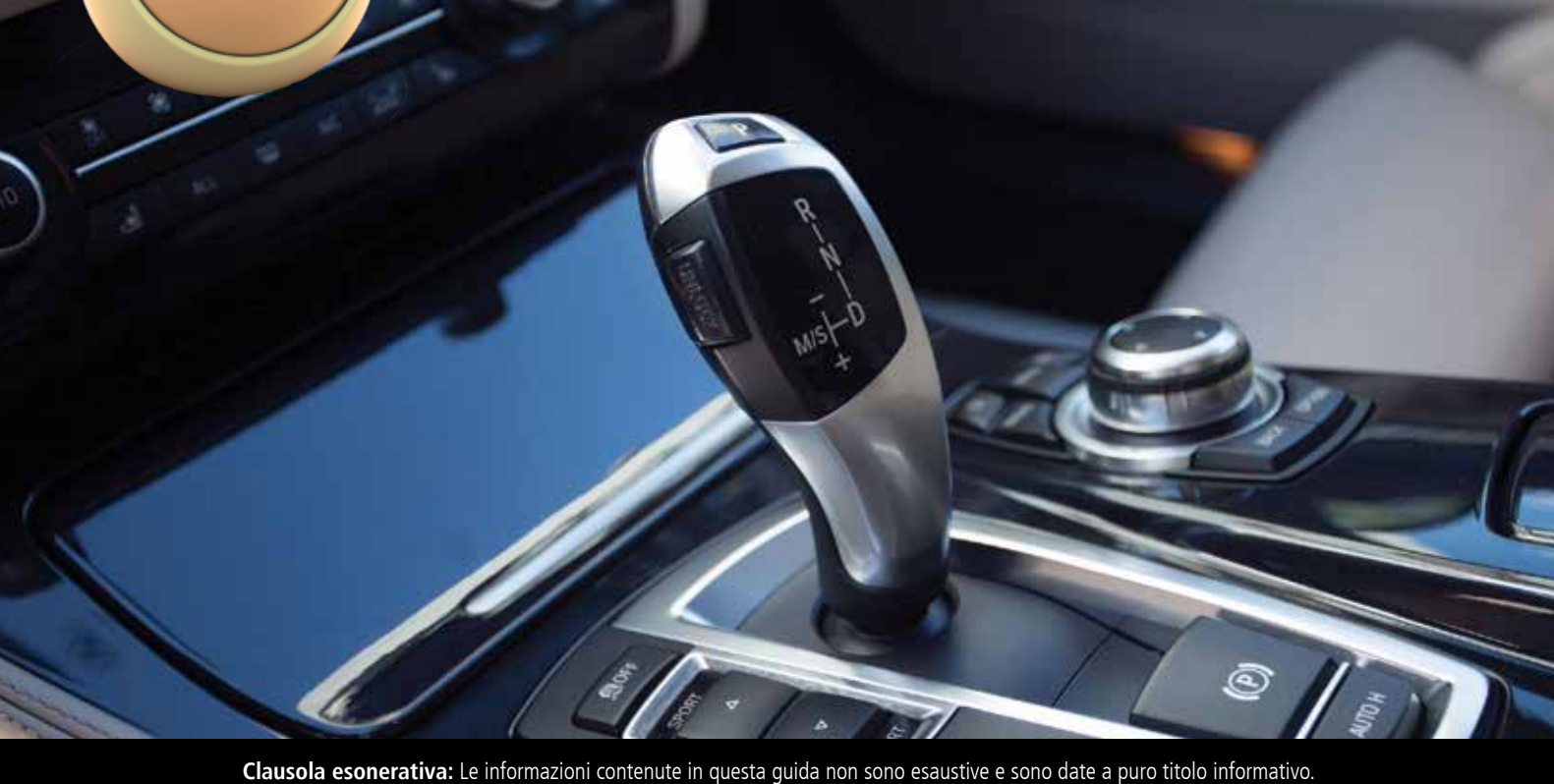

Non impegnano in modo alcuno la responsabilità del loro autore.